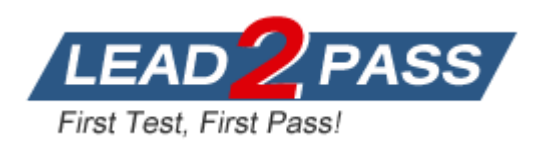

**Vendor:** Microsoft

**Exam Code:** 70-243

**Exam Name:** Administering and Deploying System Center 2012 Configuration Manager

**Version:** DEMO

## **QUESTION 1**

You create a new Active Directory user named User1. You create a new collection that contains ther servers in PS1 and PS2. You need to ensure that User1 can perform the following tasks in SP1 and SP2:

```
- Modify alrets
```
- Set maintainace windows
- Deploy application to servers

The solution must minimize the number of permission assigned to User1. What should you do?

- A. Add User1 as an administrative user. Assign the Full Administrator security role to User1. Remove the Default security scopes of the type Collection from User1. Add the new Collection to the scope of User1.
- B. Add User1 as an administrative user. Assign the Full Administrator security role to User1. Remove all of the Collection scopes from User1. Add the new Collection to the scope of User1.
- C. Add User1 as an administrative user. Assign the infrastructure security role to User1. Remove the Default security scopes of the type Collection from User1. Add the new Collection to the scope of User1.
- D. Add User1 as an administrative user. Assign Application Administrator security role to User1. Remove all of the Collection scopes from User1. Add the new Collection to the scope of User1.

## **Answer:** D

## **QUESTION 2**

You have a system Centre 2012 R2 Configuration Manager Service Pack1 (SP1) stand-alone primary site that includes the servers configured as the following:

Server name: Configuration Server1: Configuration Manager primary site server Server2: Microsoft SQL server 2012 SQL server reporting services (SSRS) reporting services point

You have a custom report named Report1. Report1 has one parameter that has default value. You need to ensure that users can run Report1. But they cannot modify the default value of the parameter. What should you do?

- A. Upload a report model file to the report by using SSRS
- B. Edit report by using the report Builder
- C. Edit the report by using Business Intelligence Development Studio
- D. Edit security of the report by using SSRS

**Answer:** D

## **QUESTION 3**

L

You have a system Centre 2012 R2 Configuration Manager Service Pack1 (SP1) site. You use Configuration manager to manage client computers and servers. You need to ensure that client computer administrator can manage only client computers, and server administrators can manage only servers. The solution must ensure that objects created by the client computers administrator are not visible to the server administrators. Which three actions should you perform before you add the administrator as configuration manager administrators?

- A. Create a custom security role for the client computers and a custom security role for the servers
- B. Add client computers administrators and the server administrators to the Domain group
- C. Create a unique security scope for the client computer objects and a unique security scope for the server objects
- D. Set the security scopes for the client computer objects and the server objects
- E. Create a collection for the client computers and a collection for the servers

#### **Answer:** ACD

#### **Explanation:**

https://blogs.technet.microsoft.com/hhoy/2012/03/06/role-based-administration-in-system-center-2012-configuration-manager/

#### **QUESTION 4**

You create a domain user named User1.

The domain user are member of the local groups on ech client computer as described in the following:

User: Local Group User1: Users User2: Administrators User3: Power Users User4: WinRMRmoteWMIUsers\_ User5: Remote Management Users

You plan to configure client Push installation. You need to configure the client push installation account. The solution must use the principle of least privilege. What should you do?

- A. Configure User3 as the client Push installation account
- B. Specify User5 as the manager of the Clients OU, and then configure User5 as the client push installation account
- C. Add User1 to the Client Admins group, and then configure User1 as the client push installation account
- D. Configure User1 as the client push installation account

#### **Answer:** C

## **QUESTION 5**

L

Hotspot Question

You have a System Center 2012 R2 Configuration Manager Service Pack 1 (SP1) deployment. You use Configuration Manager to deploy Windows 8.1 to client computers.

You need to encrypt the contents of the operating system volume during the operating system deployment and to store recovery keys in Active Directory.

The solution must minimize the amount of time required to deploy the operating system. Which task sequence steps should you use to perform each task? To answer, select the appropriate options in the answer area.

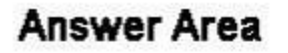

Encrypt the drive:

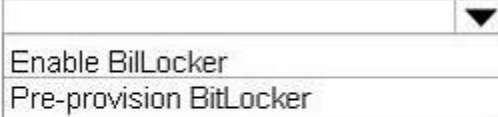

Store the recovery key:

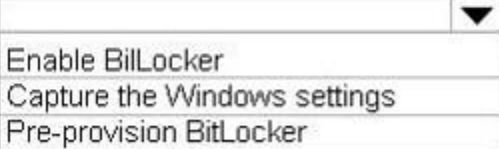

**Answer:** 

## **Answer Area**

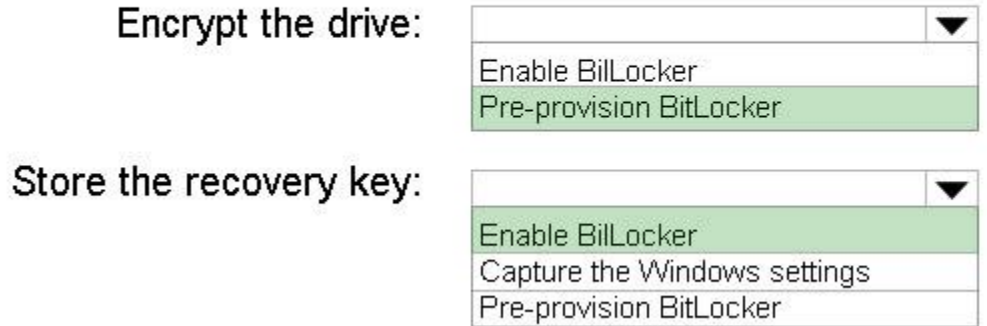

## **Explanation:**

\* Pre-provision BitLocker

This step enables BitLocker on a drive while in Windows PE. Only the used drive space is encrypted. Because you partitioned and formatted the hard drive in the previous step, there is no data, and encryption completes very quickly.

\* Enable BitLocker

This step enables BitLocker encryption on the hard drive and sets key protectors. Because the hard drive was pre-provisioned with BitLocker, this step completes very quickly. Windows 7/8/10 requires that you add a key protector.

Note: The Pre-provision BitLocker task sequence step in Microsoft System Center 2012 Configuration Manager allows you to enable BitLocker from the Windows Preinstallation Environment (Windows PE) prior to operating system deployment. Only the used drive space is encrypted, and therefore, encryption times are much faster.

https://technet.microsoft.com/en-us/library/dn456883.aspx

## **QUESTION 6**

L

Your company has a main office and a remote office. The main office has 3,000 users. The remote office has 600 users.

You deploy System Center 2012 R2 Configuration Manager Service Pack 1 (SP1) at the main office.

You need to ensure that users at the remote office can use Configuration Manager to start bare metal installations of operating systems over the network. The solution must minimize the number of services deployed at the remote office.

Which two features should you deploy at the remote office? Each correct answer presents part of the solution.

- A. a state migration point
- B. a server locator point
- C. a PXE-enabled distribution point IS
- D. a management point
- E. Windows Deployment Services (WDS)

**Answer:** CD

## **QUESTION 7**

Hotspot Question

You have a system Center 2012 R2 Configuration Manager Service Pack1 (SP1) deployment that contains the servers configured as shown in the following:

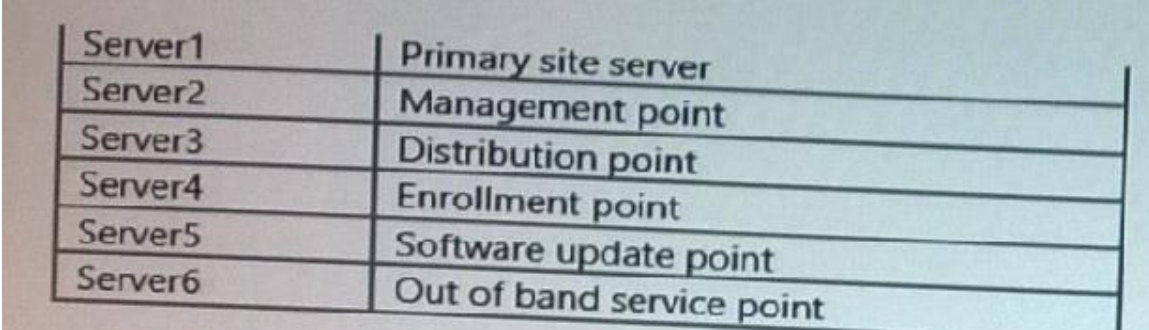

You plan to deploy client computers by using the operating system deployment feature.

You need to configure the environment to ensure that operating system can be deployed by using operating system deployment.

What should you do? Select the appropriate options.

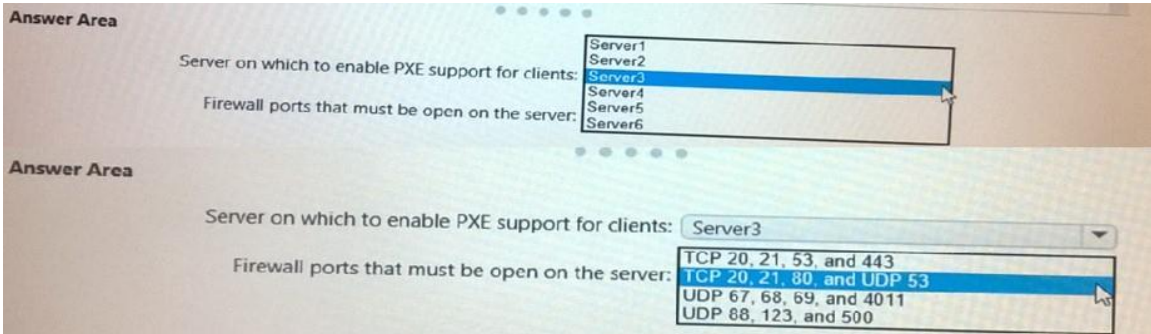

#### **Answer:**

L

Server 3 and open ports: 67, 68, 69 and 4011

#### **QUESTION 8**

You deploy Windows 7 by using Operating System Deployment (OSD). The deployment task sequence contains steps to install software updates and applications. The amount of time required to deploy the Windows 7 image has increased significantly during the last six months. You need to recommend a solution to reduce the amount of time it takes to deploy the image. What should you recommend? (Choose all that apply.)

- A. Create a new automatic deployment rule.
- B. Synchronize software updates before deploying the image.
- C. Upgrade the image from Windows 7 to Windows 7 Service Pack 1 (SP1).
- D. Add an additional Install Software Updates step to the deployment task sequence.
- E. Use offline servicing for the image.

## **Answer:** CE

## **Explanation:**

\* Offline Servicing: This new capability lets you schedule ConfigMgr to apply updates to an OS image imported into ConfigMgr without actually deploying the image. This potentially removes the need to deploy updates during an image capture or deployment, greatly reducing the time and effort spent on them and ensuring that operating systems deployed by ConfigMgr are fully updated before brought online.

\* Whether you use a Build and Capture task sequence to automatically build your images or manually build your images, a great new feature of ConfigMgr 2012 is the ability to install updates directly into an image contained in a WIM file. This functionality isn't actually new as it has existed in the stand-alone DISM tool from the beginning, but incorporating it directly into the ConfigMgr console makes it more accessible, enables it to leverage the software updates functionality of ConfigMgr itself, and makes it schedulable.

## **QUESTION 9**

Your network contains a System center 2012 Configuration Manager environment.

The environment contains a reporting services point.

A group of users is responsible for creating custom reports. The custom reports will be published. You need to identify which tools can be used to create and publish custom reports to Microsoft SQL Server Reporting Services (SSRS).

Which tools should you identify? (Choose all that apply.)

- A. Report Builder
- B. Microsoft SQL Server Business Intelligence Development Studio
- C. Microsoft Access 2010
- D. Reporting Services Configuration Manager
- E. Microsoft SQL Server Management Studio

## **Answer:** ABD

#### **Explanation:**

A: http://technet.microsoft.com/en-us/library/hh213578.aspx

- B: http://en.wikipedia.org/wiki/Business\_Intelligence\_Development\_Studio
- D: http://technet.microsoft.com/en-us/library/ms156305.aspx

## **QUESTION 10**

L

Your network contains a System Center 2012 Configuration Manager environment. The hierarchy contains a Central Administration site named Site1 and a primary site named Site2.

You discover that none of the packages created on Site1 are displayed in Site2. You need to identify whether there is a replication issue between the sites. What should you review?

- A. The Microsoft SQL Server transaction log files
- B. The Colleval.log file
- C. The Replmgr.log file
- D. The Dataldr.log file

### **Answer:** C

**Explanation:** 

## Replmgr.log

Records the replication of files between the site server components and the Scheduler component.

Update:

It seems that more recent exams contain the answer "the Rcmctrl.log file" So if you are lucky and have it, choose this one.

#### **QUESTION 11**

You have a System Center 2012 R2 Configuration Manager Service Pack 1 (SP1) deployment that contains 8,000 client computers.

When a custom application named App1.exe is installed on a computer, a registry value of App1=TRUE is added to the registry. App1 is installed on approximately half of the computers. You need to recommend a solution for creating a collection named Collection1 that contains only computers on which App1.exe is installed. The solution must minimize administrative effort. What should you include in the recommendation?

- A. a collection that has a direct membership rule
- B. a configuration item
- C. the custom client device settings
- D. a software category

## **Answer:** A

### **Explanation:**

Membership rule of the direct rule type let you choose the users or computers that you want to add as members to a collection. This rule gives you direct control over which resources are members of the collection. This membership does not change unless a resource is removed from Configuration Manager. Configuration Manager must have discovered the resources or you must have imported the resources before you can add them to a direct rule collection. Direct rule collections have a higher administrative overhead than query rule collections because you must make changes to this collection type manually.

Reference: How to Create Collections in Configuration Manager https://technet.microsoft.com/en-us/library/gg712295.aspx

## **QUESTION 12**

L

You manage a system Centre 2012 R2 Configuration Manager Service Pack1 (SP1) stand-alone primary site that includes the servers configured as shown in the following table:

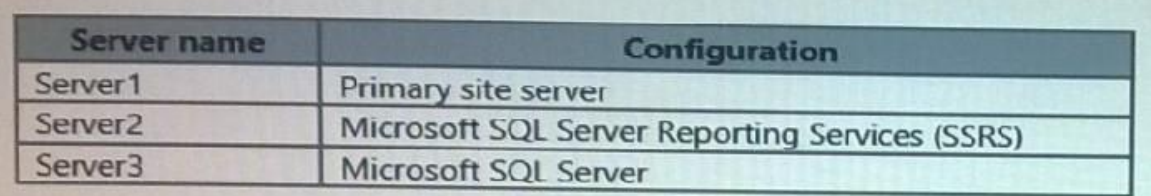

You need to provide a user named User1 with the ability to run reports. What should you do?

- A. On Server2, modify the permission of the reporting services folder by using Report Manager.
- B. On Server2, modify the Configuration Report Users security role by using Report Managers.
- C. On Server3, modify the database permission by using SQL server Management Studio.
- D. On Server1, assign user1 a security role by using the Configuration Manager Console.

## **Answer:** D

## **QUESTION 13**

You manage a System Center 2012 R2 Configuration Manager Service Pack 1 (SP1) deployment.

In the Configuration Manager inventory, you need to include the desk number where each client computer is located.

Which two actions should you perform? Each correct answer presents part of the solution.

- A. On each computer, create a Noidmif.mif file.
- B. B. Enable an existing hardware inventory class.
- C. Modify the Default Client Settings.
- D. Add an Asset Intelligence synchronization point.
- E. On each computer, create an Idmif.mif file.

## **Answer:** AB

## **Explanation:**

L

How to Extend Hardware Inventory in Configuration Manager

A: Use NOIDMIF files to collect information about client devices that cannot be inventoried by Configuration Manager. For example, you might want to collect device asset number information that exists only as a label on the device. NOIDMIF inventory is automatically associated with the client device that it was collected from.

B: You can enable or disable the default inventory classes used by Configuration Manager or you can create custom client settings that allow you to collect different hardware inventory classes from specified collections of clients.

https://technet.microsoft.com/en-us/library/gg712290.aspx

★ Instant Download ★ PDF And VCE ★ 100% Passing Guarantee ★ 100% Money Back Guarantee

# **Thank You for Trying Our Product**

## **Lead2pass Certification Exam Features:**

- ★ More than 99,900 Satisfied Customers Worldwide.
- ★ Average 99.9% Success Rate.
- ★ Free Update to match latest and real exam scenarios.
- ★ Instant Download Access! No Setup required.
- ★ Questions & Answers are downloadable in PDF format and VCE test engine format.

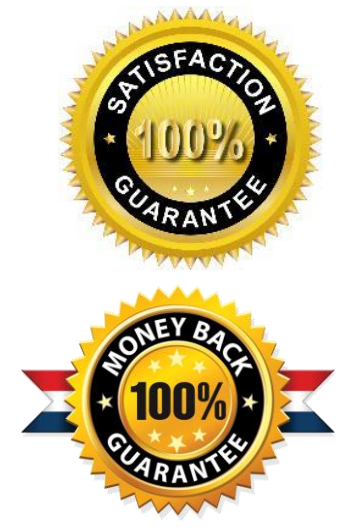

- ★ Multi-Platform capabilities Windows, Laptop, Mac, Android, iPhone, iPod, iPad.
- ★ 100% Guaranteed Success or 100% Money Back Guarantee.
- ★ Fast, helpful support 24x7.

L

View list of all certification exams: <http://www.lead2pass.com/all-products.html>

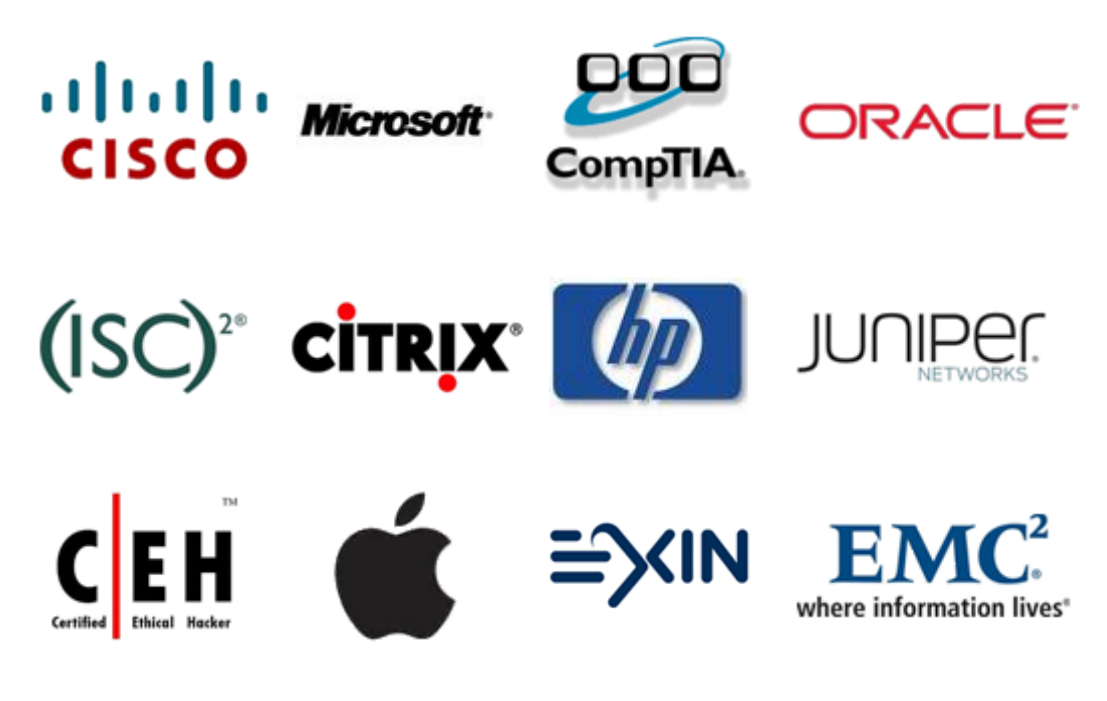

**10% Discount Coupon Code: ASTR14**